- [Crea una Proposta di Determina](https://wiki.nuvolaitalsoft.it/doku.php?id=guide:segreteria:creazione_proposta_determina)
- [Crea una Proposta di Delibera](https://wiki.nuvolaitalsoft.it/doku.php?id=guide:segreteria:creazione_proposta_delibera)
- [Inserisci gli Impegni](https://wiki.nuvolaitalsoft.it/doku.php?id=guide:segreteria:inserimento_impegni)
- [Inserisci gli Accertamenti](https://wiki.nuvolaitalsoft.it/doku.php?id=guide:segreteria:inserimento_accertamenti)
- [Carica e avvia l'iter](https://wiki.nuvolaitalsoft.it/doku.php?id=guide:segreteria:caricamento_iter)
- [Cerca una Proposta](https://wiki.nuvolaitalsoft.it/doku.php?id=guide:segreteria:cerca_proposta)

From: <https://wiki.nuvolaitalsoft.it/>- **wiki**

Permanent link: **[https://wiki.nuvolaitalsoft.it/doku.php?id=guide:segreteria:gestione\\_proposte](https://wiki.nuvolaitalsoft.it/doku.php?id=guide:segreteria:gestione_proposte)**

Last update: **2018/11/14 08:42**

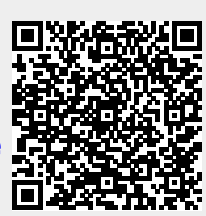